19 de Marzo del 2024

Jesús Manuel Almendros Jiménez. Departamento de Informática. Universidad de Almería.

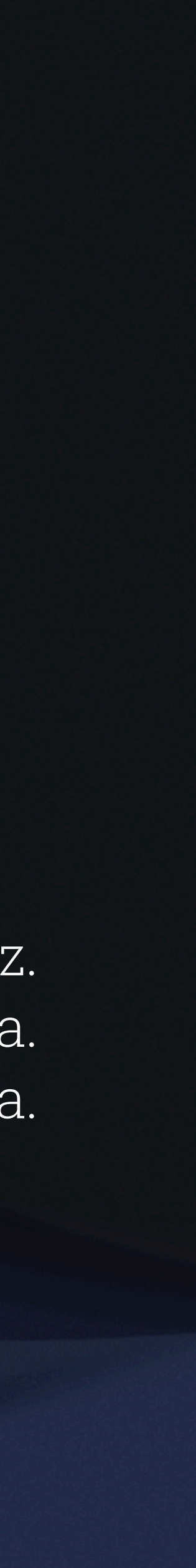

# Property-based Testing en Bases de Datos

# Property-based testing en bases de datos Resumen

- ¿En qué consiste el Property based Testing?
- Elementos del Property based Testing
- Unit testing versus Property based testing
- PBT en Java
- PBT en Python y Haskell
- PBT en SQL
- PBT en XQuery
- PBT en SPARQL
- Bibliografía

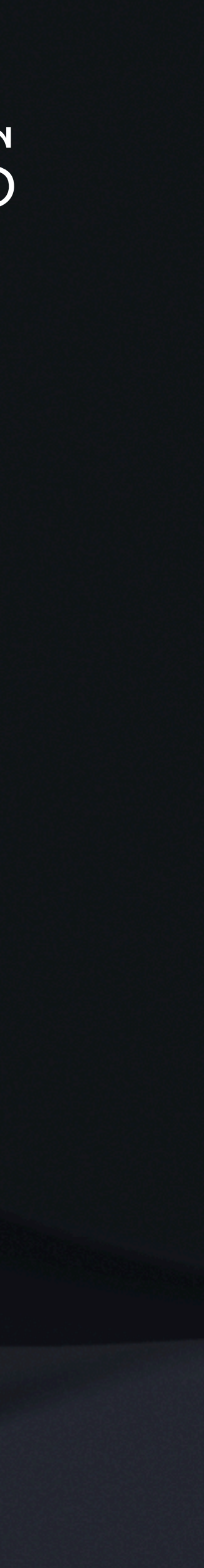

# Property-based testing en bases de datos ¿En qué consiste el property based testing?

- Automatizar la prueba de un programa, procedimiento o función
- ¿Qué solemos hacer para probar un programa? Probamos con ejemplos.
	- ✓Por ejemplo, para un algoritmo de ordenación probamos con {12,25,2}, {72,3,15,90}, etc. y vemos si nos el algoritmo nos devuelve {2,12,25}, {3,15,72,90}, etc.
- Si alguno de los ejemplos no da el resultado esperado revisamos el algoritmo.
- Puede ocurrir que una gran mayoría de ejemplos funcione pero solo algunos den problemas. ¿Por qué no automatizarlo?
- ¿Qué indicios podemos encontrar de que un algoritmo no es correcto?

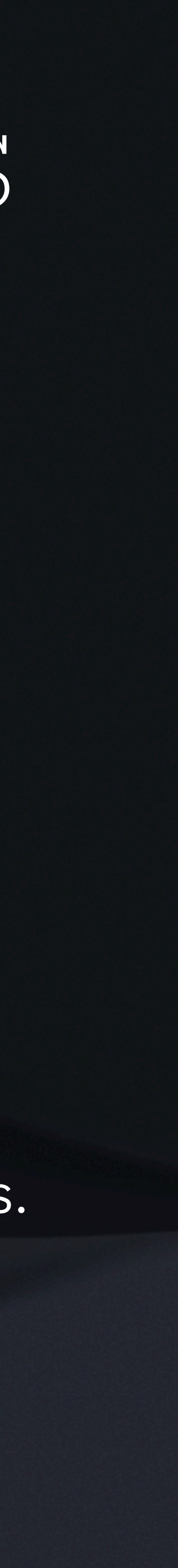

# Property-based testing en bases de datos Elementos del Property based Testing

- Generador automático de casos de prueba.
- Casos de prueba con datos aleatorios (y diferente tamaño).
- Se pueden configurar de modo que se adapten al programa a evaluar.
- Que cubran el mayor número de casos posible.
- Propiedad a comprobar sobre el resultado.

✓Se puede a veces especificar una propiedad sobre la entrada, con el objeto de impedir falsos positivos.

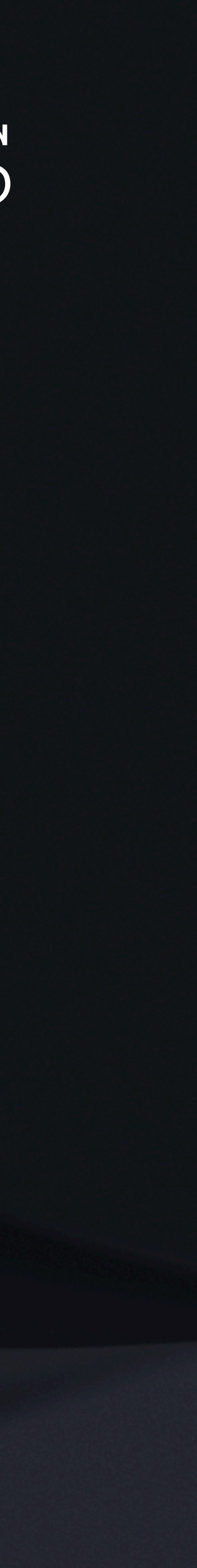

# Property-based testing en bases de datos Elementos del Property based Testing

- La propiedad no tiene por qué ser la postcondición
	- ✓Basta con una propiedad simple necesaria que debe cumplir el resultado del programa.
- En caso de haber algún caso de prueba que no cumpla la propiedad (normalmente llamado contraejemplo), la herramienta de PBT lo mostrará al usuario.
- En algunas herramientas existe la posibilidad de hacer shrink, que significa que una vez obtenido un contraejemplo, se obtenga uno más sencillo a partir de el contraejemplo.
	- ✓Supongamos que nuestro contraejemplo para el algoritmo de ordenación es {20,2,15,72}. En tal caso, se puede intentar reducir el contraejemplo: {20,2,15}, {20,2}, {20}.

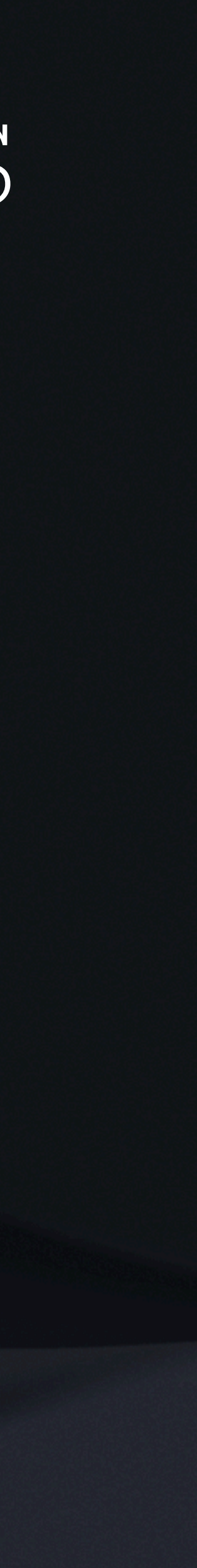

# Property-based testing en bases de datos Unit testing versus Property based testing

### **Unit Testing**

- Se centran en probar unidades individuales de código, como funciones o métodos, de manera aislada. Las pruebas unitarias suelen estar diseñadas para validar casos específicos y predefinidos del comportamiento de una función o método.
- Requieren que el programador defina casos de prueba específicos, proporcionando datos de entrada y resultados conocidos.

### **Property-based Testing**

- Se centra en probar propiedades generales del código en lugar de casos específicos. En lugar de proporcionar datos de entrada específicos, se definen propiedades que deben mantenerse independientemente de los datos de entrada.
- Utiliza generación automática de datos de entrada, a menudo de manera aleatoria, para explorar un amplio rango de posibles casos.

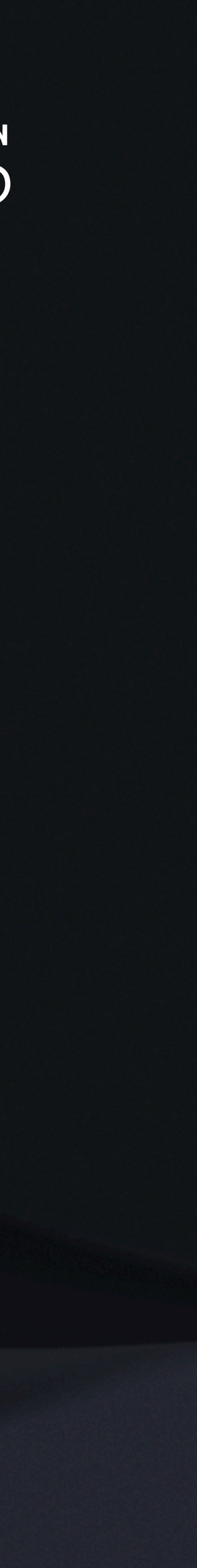

# Property-based testing en bases de datos ¿En qué consiste el property based testing?

• Supongamos que tenemos un programa Java que calcula el máximo común divisor m de dos números x e y.

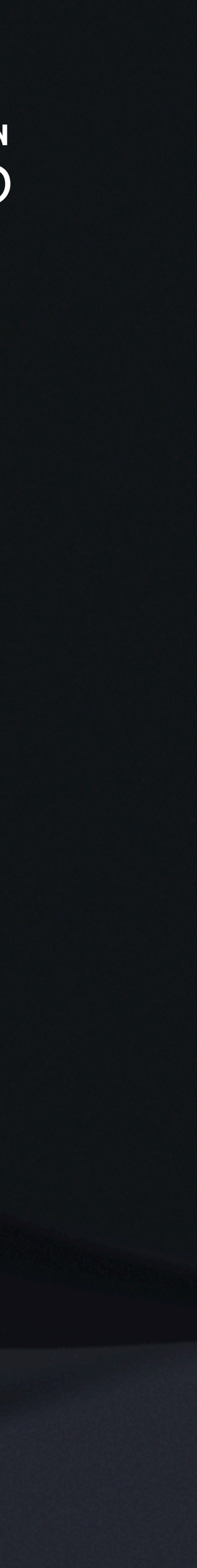

- 
- Sabemos que:
	- m divide a x; m divide a y; ningún otro número k más grande que m divide a x e y.
	- m tiene que ser necesariamente menor o igual que x e y.
	- Si x=y entonces m=x=y.
	- $mod(x,y)=mod(y,x)$
	- Etc..
- Estas son propiedades necesarias que debe cumplir m para poder ser el máximo común divisor

# Property-based testing en bases de datos Construyamos nuestro propio PBT para números

for (int  $x = 1$ ;  $x \le 50$ ;  $x++$ ) { for (int  $y = 1$ ;  $y \le 50$ ;  $y++$ ) { int  $m = \text{calcularMCD}(x, y)$ ;  $if (m > x) {$ System.out.println("Failed test in x: " + x); } if  $(m > y)$  { System.out.println("Failed test in y: " + y); }}} **Propiedad Propiedad**

**Generador de test (casos de prueba)**

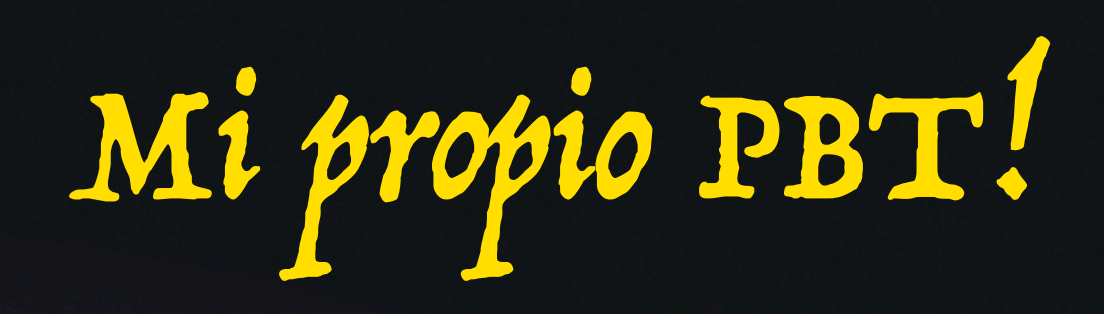

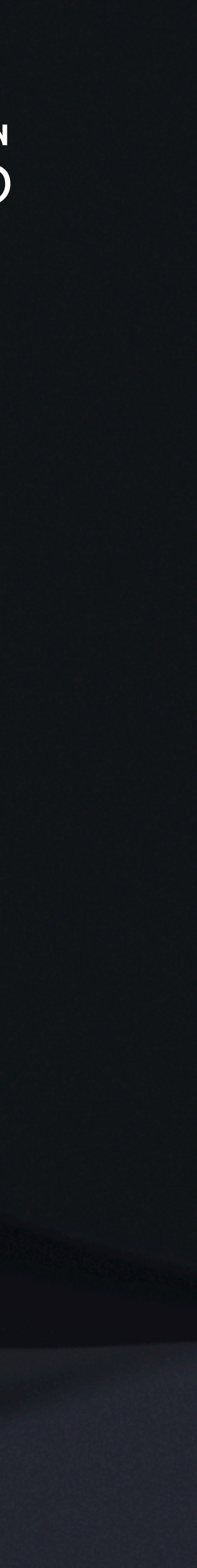

# Property-based testing en bases de datos Construyamos nuestro propio PBT para números

public int calcularMCD(int a, int b) {

while  $(b != 0)$  {

int temp  $= b$ ;

// bug: should be  $b = a \% b$ ;

 $b = b \, \% a;$ 

 $a = temp;$ 

}

return a;}

- Failed test in x: 1
- Failed test in x: 1
- Failed test in x: 1
- Failed test in x: 1
- Failed test in x: 1
- Failed test in x: 1
- Failed test in x: 1
- Failed test in x: 2
- Failed test in x: 2
- Failed test in x: 2
- Failed test in x: 2

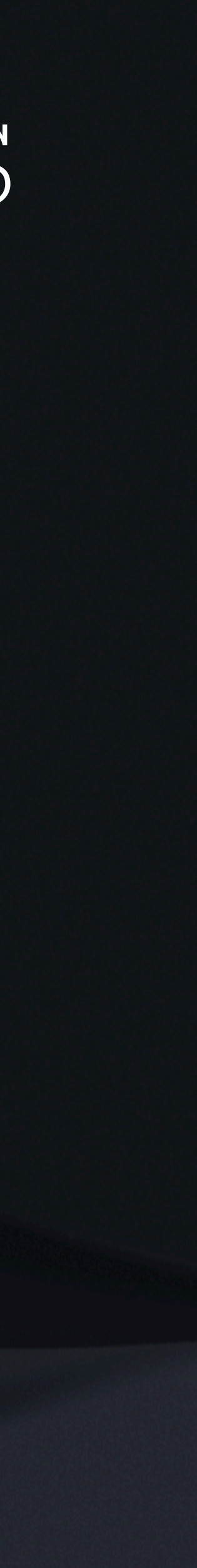

# Property-based testing en bases de datos ¿En qué consiste el property based testing?

• El primer elemento del resultado debe ser menor que el segundo (o cualesquiera dos en posiciones

- Supongamos que tenemos un programa Java que ordena un vector
- Sabemos que:
	- consecutivas)
	- La suma de los elementos del vector es la misma ordenado o no ordenado
	- El mínimo del vector aparece en la primera posición cuando está ordenado
	- Si aplicamos dos veces la ordenación el resultado es el mismo
- 

• Estas son propiedades necesarias que debe cumplir el resultado para poder ser una ordenación válida

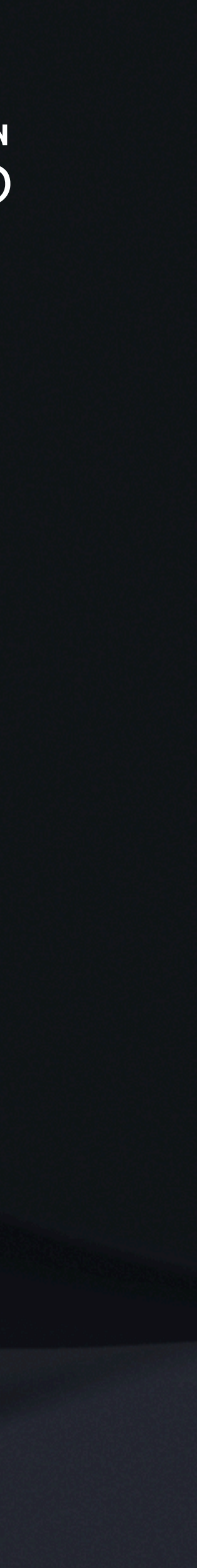

# Property-based testing en bases de datos Construyamos nuestro propio PBT para listas

int size\_vectors =  $5$ ; int number\_of\_test =  $10$ ; Random random = new Random(); for (int size = 2; size  $\le$  = size\_vectors; size++) { int[] vector = new int[size]; for (int test = 1; test <= number\_of\_test; test++) { for (int  $j = 0$ ;  $j <$  size;  $j +$ ) {  $vector[j] = random.nextInt(j;$ } ordenarBurbuja(vector);  $if (vector[0] > vector[1])$ System.out.println("Failed Test: " + test + " with size: " + size); imprimir(vector); }

### **Generador de test (casos de prueba)**

### **Propiedad**

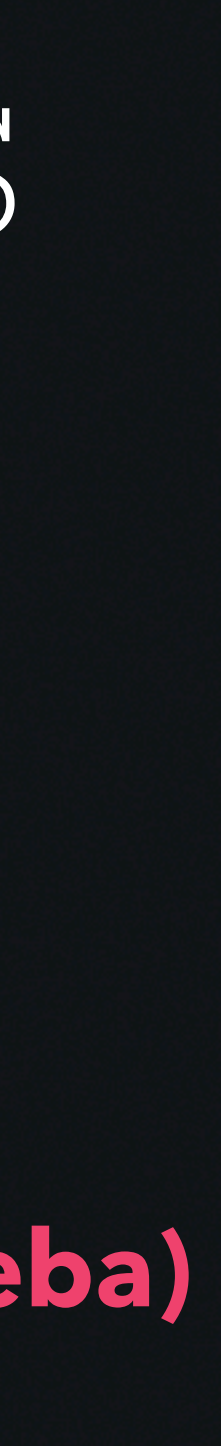

# Mi propio PBT!

# Property-based testing en bases de datos Construyamos nuestro propio PBT para listas

public void ordenarBurbuja(int[] entrada) { int n = entrada.length; for (int i = 0; i < n - 1; i++) { for (int  $j = 0$ ;  $j < n - i - 1$ ;  $j++)$  { if (entrada[j]  $>=$  entrada[j + 1]) { int temp = entrada[j];  $entrada[j] = entrada[j+1];$ // bug: j should be j+1 entrada[j] = temp; }}}}

Failed Test: 1 with size: 2

119572626

-1627845081

Failed Test: 5 with size: 2

1579250802

-493931991

Failed Test: 6 with size: 2

-506612227

-1293472414

Failed Test: 8 with size: 2

-824130431

-845353468

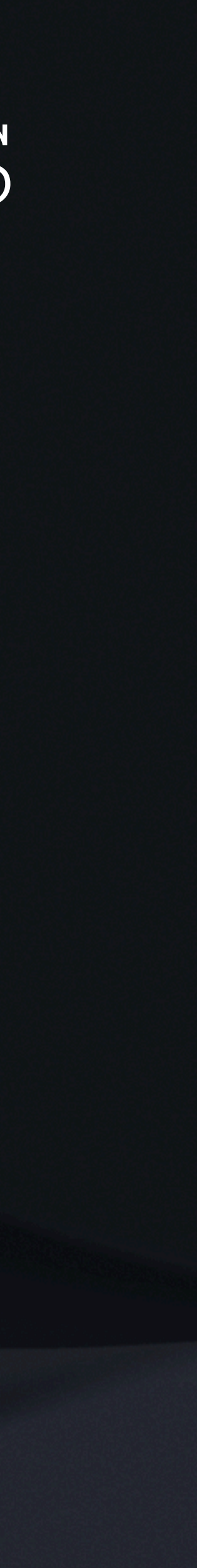

# Property-based testing en bases de datos Property-Based Testing with jqwik (Java)

@Property(tries = 5000, shrinking = ShrinkingMode.OFF, generation = GenerationMode.RANDOMIZED)

}

}

- fun `reversing twice results in original list`(@ForAll list: List<Int>) { assertThat(list.reversed().reversed()).isEqualTo(list)
- @Property
- fun `reversing swaps first and last`(@ForAll @Size(min=2) list: List<Int>) {
- val reversed = list.reversed()
- assertThat(reversed[0]).isEqualTo(list[list.size 1])
- assertThat(reversed[list.size 1]).isEqualTo(list[0])

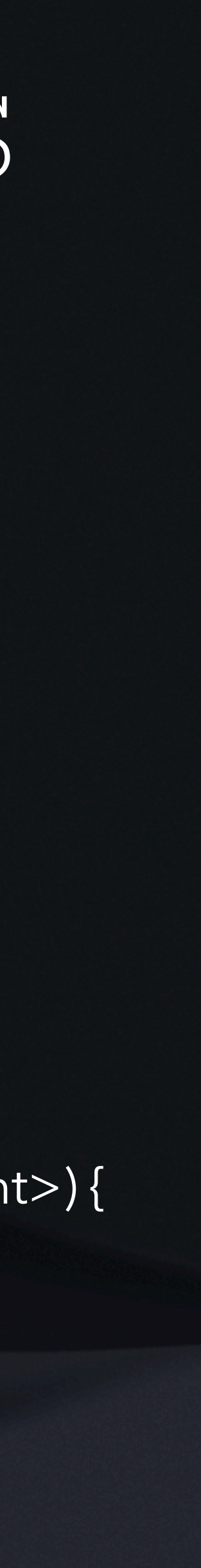

- 
- Especificación de propiedades
- @Property
- fun `reversing keeps all elements`(@ForAll list: List<Int>) { assertThat(list.reversed()).containsAll(list)
- @Property

}

Especificación de los casos de prueba

AssertionFailedError: Property [ListReverseProperties:reverseKeepsTheOri ginalList] falsified with sample [[0, -1]]

sample =  $[[0, -1]]$ 

 $\text{tries} = 2$  | # of calls to property  $checks = 2$  |# of not rejected calls

### Salida del PBT

# Property-based testing en bases de datos Property-Based Testing with Hypothesis (Python)

@given(s=text()) @example(s="") def test\_decode\_inverts\_encode(s): assert decode(encode(s)) == s

@given(st.lists(st.integers())) def test\_reversing\_twice\_gives\_same\_list(xs):  $\sqrt{s}$  = list(xs) ys.reverse() ys.reverse() assert xs == ys

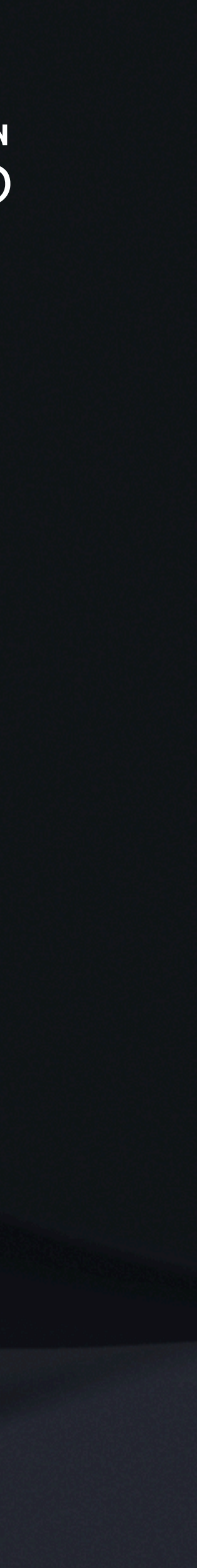

Especificación de casos de prueba y propiedades

Falsifying example: test\_decode\_inverts\_encode(s='001')

Salida del PBT

Property-based testing en bases de datos Property-Based Testing with QuickCheck (Haskell) import Test.QuickCheck prop\_reverse :: [Int] -> Bool prop\_reverse  $xs$  = reverse (reverse  $xs$ ) ==  $xs$ arbitraryList :: Arbitrary a => Gen [a] arbitraryList = sized \$ \n -> do  $k <$ - choose  $(0, n)$ sequence [ arbitrary  $|$  \_ <- [1..k] ] Especificación de la propiedad Generación de casos de prueba >>> quickCheck prop\_reverse \*\*\* Failed! Falsified (after 1 test):  $[1,2,3]/=[3,2,1]$ Salida del PBT

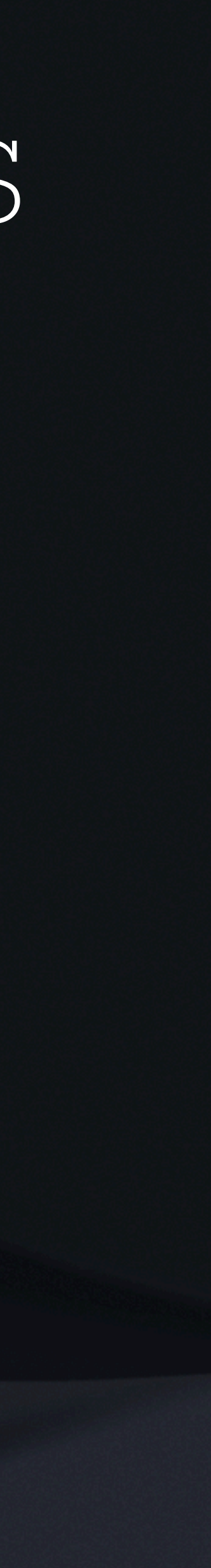

# Property-based testing en bases de datos Property-Based Testing en SQL "Empleados de una empresa cuyo sueldo es más del doble de todos los empleados con la misma edad y categoría profesional"

 SELECT e.nombre, e.edad, e.salario, e.categoria\_profesional FROM empleados e WHERE NOT EXISTS ( SELECT e2 FROM empleados e2 WHERE e.edad = e2.edad AND e.categoria\_profesional = e2.categoria\_profesional AND e.salario <= e2.salario \* 2 AND e.nombre != e2.nombre

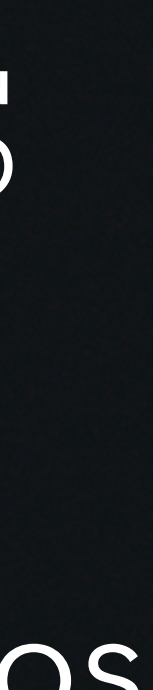

# Property-based testing en bases de datos Property-Based Testing en SQL

- ¿Qué sabemos sobre el resultado de la consulta?
	- •¿El resultado puede ser vacío si la tabla original no es vacía?
	- •¿Qué relación hay entre el resultado y la tabla original?
	- •¿Puede haber elementos repetidos en la tabla resultado?
	- •¿Qué ocurre si ordenamos o agrupamos el resultado?
	- •¿Qué ocurre si aplicamos la misma consulta sobre el resultado?

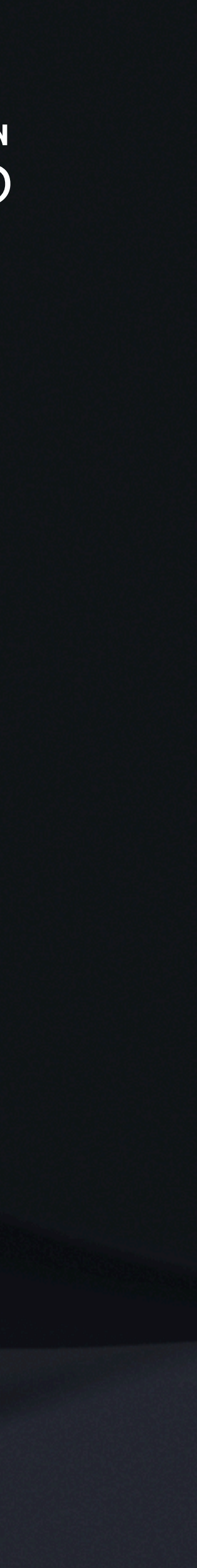

# Property-based testing en bases de datos Property-Based Testing en SQL ¿Cómo generamos casos de prueba?

- •Necesitamos generar nombres para los empleados, edades, salarios y categorías
- •Necesitamos generar tablas de distinto tamaño
- ·¿Necesitamos generar algún dato que esté

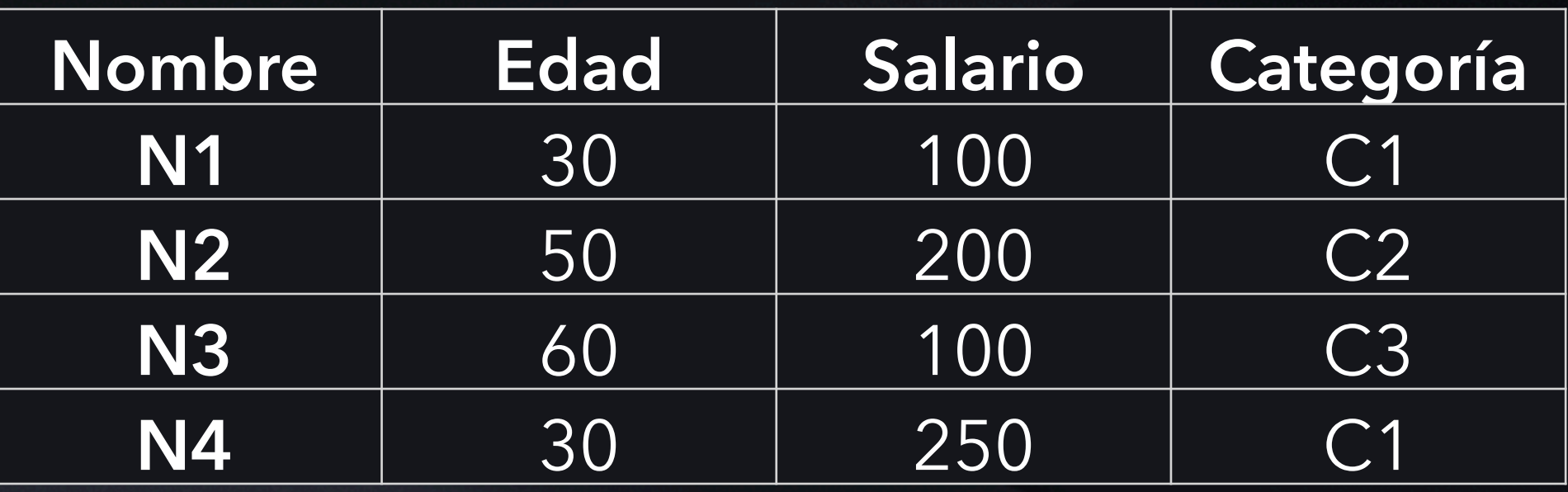

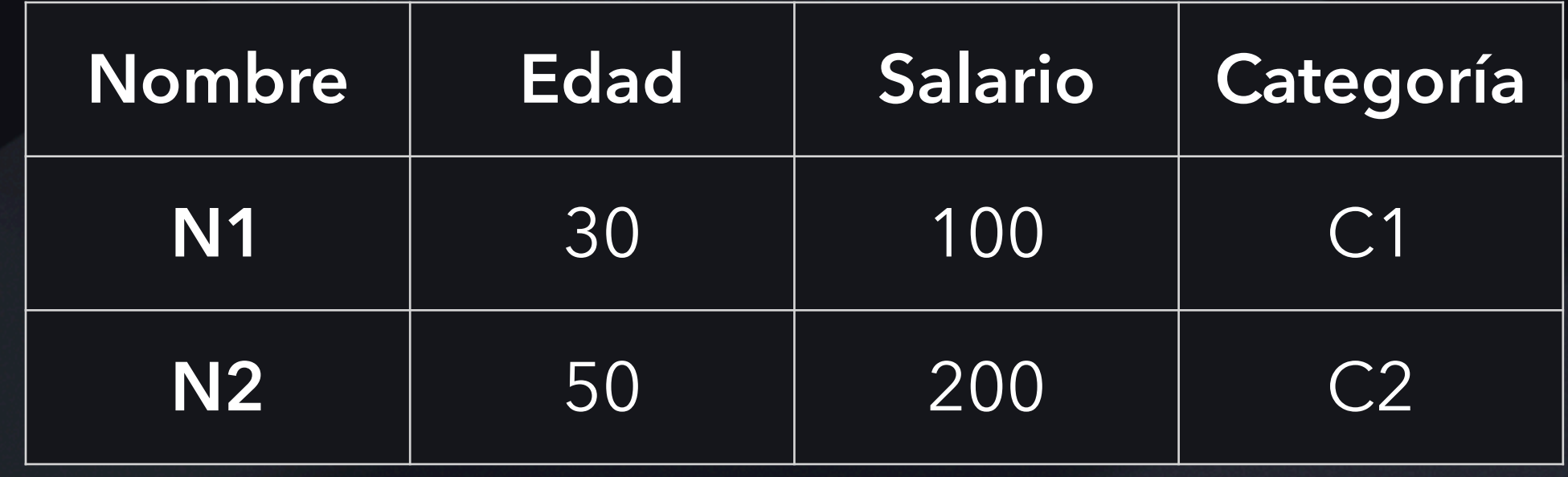

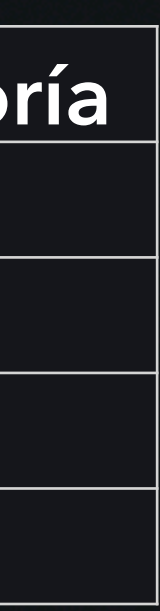

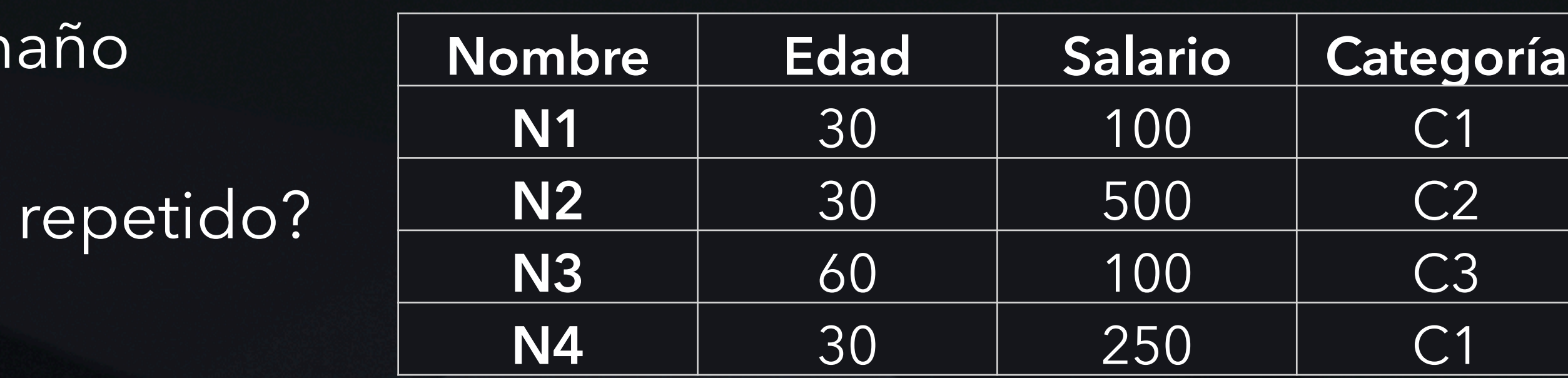

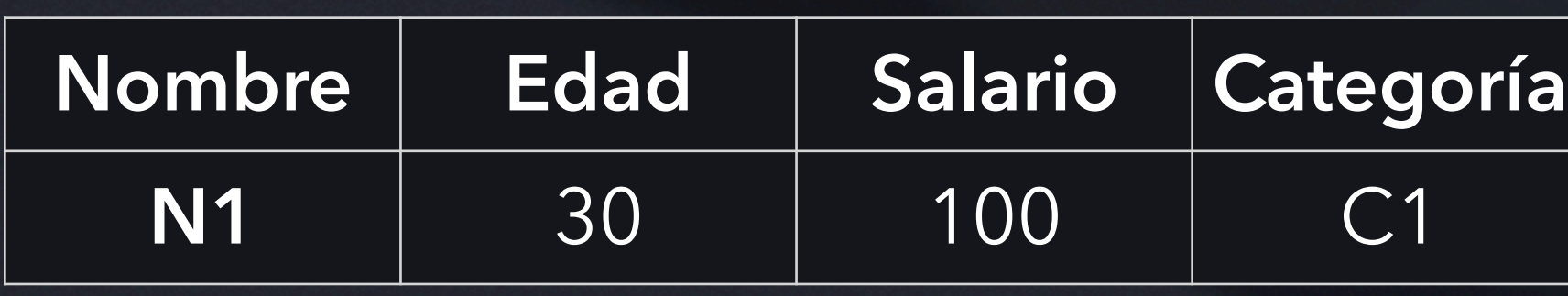

CREATE PROCEDURE InsertarEmpleadoAleatorio(

@nombre VARCHAR(100),

@edad INT,

@salario DECIMAL(10, 2),

@categoria\_profesional VARCHAR(100)

) AS

BEGIN

DECLARE @id\_empleado INT;

## Property-based testing en bases de datos Property-Based Testing en SQL Procedimiento Almacenado para generar filas de una tabla

SELECT @id\_empleado = MAX(id) + 1 FROM empleados;

INSERT INTO empleados (id, nombre, edad, salario, categoria\_profesional).

VALUES (@id\_empleado, @nombre, @edad, @salario, @categoria\_profesional);

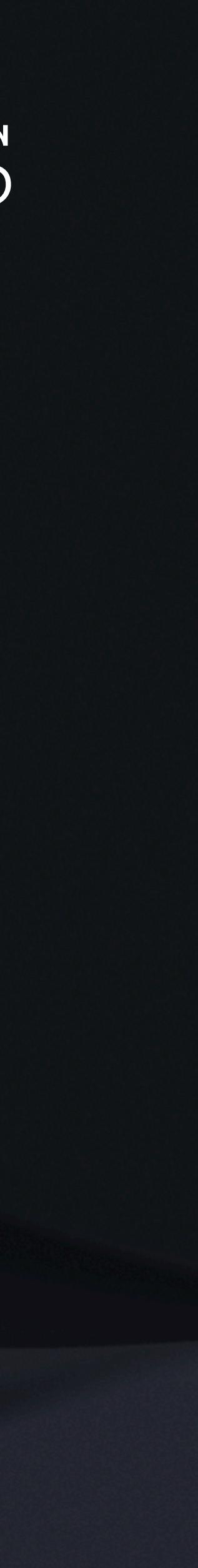

END;

CREATE PROCEDURE InsertarEmpleadosAleatoriosBucle AS BEGIN

DECLARE @contador INT;

SET @contador = 1;

WHILE @contador <= 50

BEGIN

 DECLARE @nombre VARCHAR(100); DECLARE @edad INT; DECLARE @salario DECIMAL(10, 2); DECLARE @categoria\_profesional VARCHAR(100);

### Property-based testing en bases de datos Property-Based Testing en SQL Generador aleatorio de tablas de hasta 5 filas

SET @nombre = 'Empleado' + CAST((RAND() \* 1000) AS VARCHAR(10)); SET @edad =  $CAST((RAND() * 41 + 20) AS INT);$  SET @salario = CAST((RAND() \* 80001 + 20000) AS DECIMAL(10, 2)); SET @categoria\_profesional = 'Categoria' + CAST((RAND() \* 10 + 1) AS VARCHAR(10)); EXEC InsertarEmpleadoAleatorio @nombre, @edad, @salario, @categoria\_profesional; SET @contador = @contador + 1; END

END;

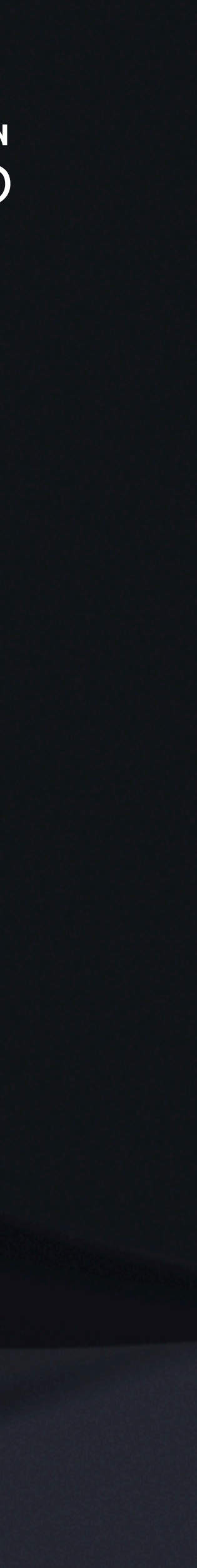

 $\left( \begin{array}{c} \end{array} \right)$  BEGIN PRINT 'Failed test'; END END;

INNER JOIN empleados e2 ON e1.edad = e2.edad AND e1.categoria\_profesional = e2.categoria\_profesional

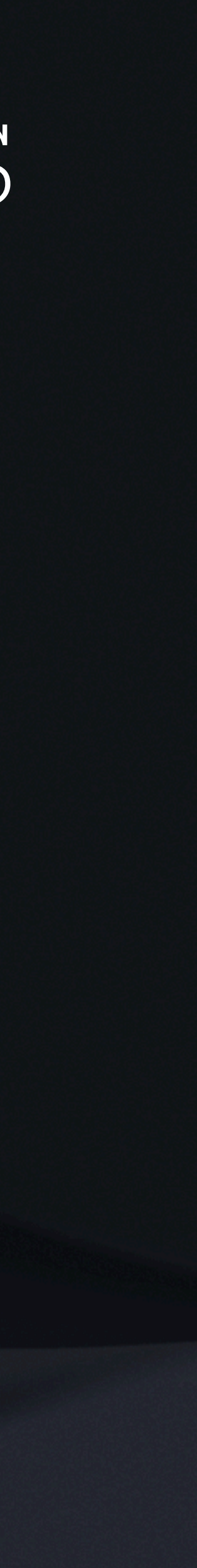

- CREATE PROCEDURE ComprobarEmpleadosDuplicadosPorEdadYCategoria AS
- BEGIN
	- IF EXISTS (
		- SELECT e1.edad, e1.categoria\_profesional
		- FROM empleados e1
		-
		- WHERE e1.nombre <> e2.nombre

## Property-based testing en bases de datos Property-Based Testing en SQL Propiedad: No hay duplicados en el resultado

# Property-based testing en bases de datos Property-Based Testing en XQuery

<bib> <book year="1995"> <author>Buneman</author> <title>UML</title> <price>80</price> </book> <book year="1993"> <author>Abiteboul</author> <title>XML</title> <price>100</price> </book>  $<$ /bib>

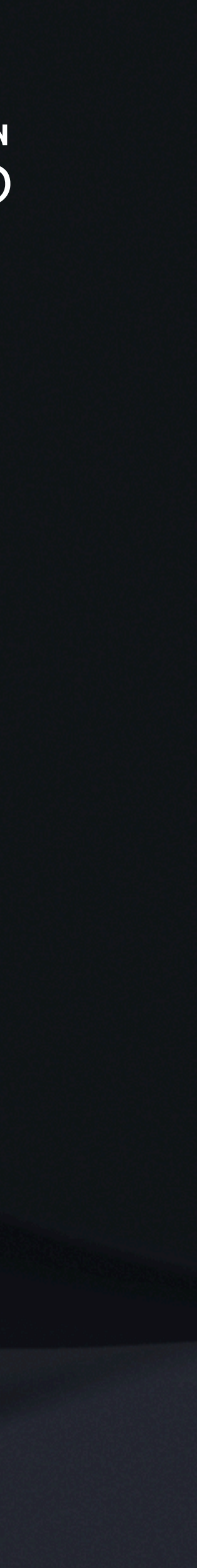

### **XQuery**:

- •Lenguaje de consulta de XML
- •XML es una estructura arbórea
- •XML maneja datos semi-estructurados: un registro de la base de datos puede contener un número variable de atributos. Además los registros pueden estár anidados.
- •XQuery maneja for-let-where-order by-group by
- •XQuery es un lenguaje funcional. Todo es una expresión.
- •Una consulta es una expresión XQuery que puede ser una función Booleana, por tanto, una propiedad

# Property-based testing en bases de datos Property-Based Testing en XQuery Generador de casos de prueba

Generación automática de árboles A partir de XML Schema Anotado con valores Combinaciones de etiquetas Número de hijos variable

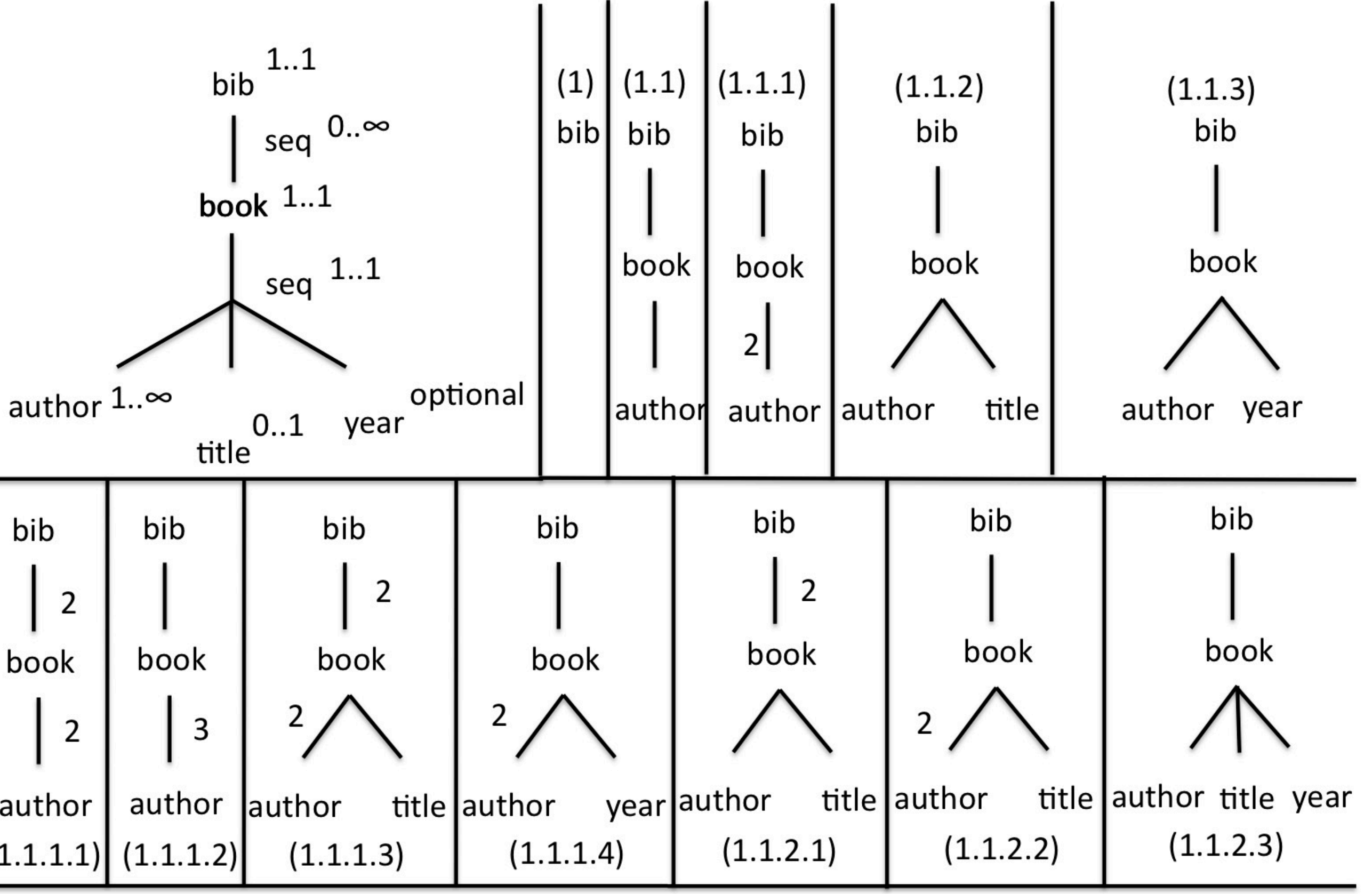

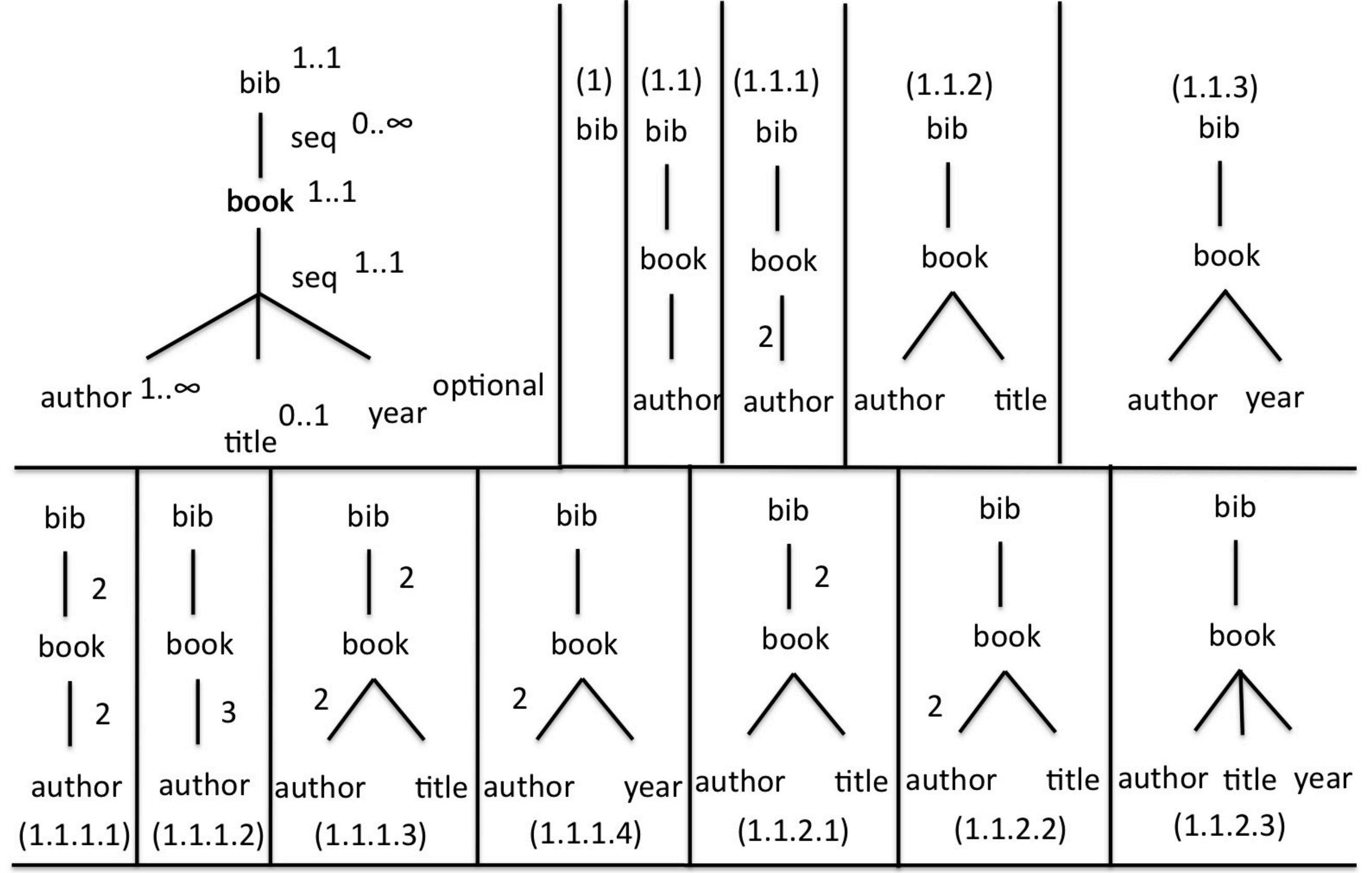

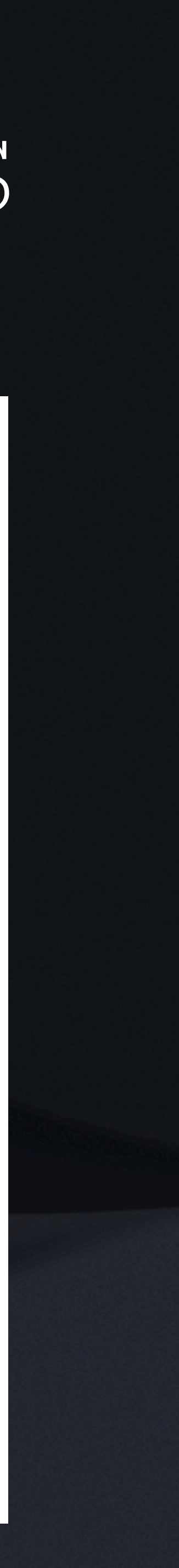

#### Property-based testing en bases de datos Property-Based Testing en XQuery <bib>  $\{$  for \$b in \$bib//books where \$b[author="Buneman"] return <book> { \$b/title } { for \$a in \$b/author[position()<=2] return \$a}  $\{$ if (count(\$b/author) > 2) then <et-al/> else ()} </book> }  $<$ /bib> every \$b in \$bib//book satisfies \$b/author="Buneman" Falsifiable after 216 tests. Counterexamples: <bib> <book year="1995"> <author>Abiteboul</author> <author>Abiteboul</author> <author>Buneman</author> <title>UML</title> <price>80</price> </book> </bib> Consulta XQuery Especificación de la propiedad Salida del PBT

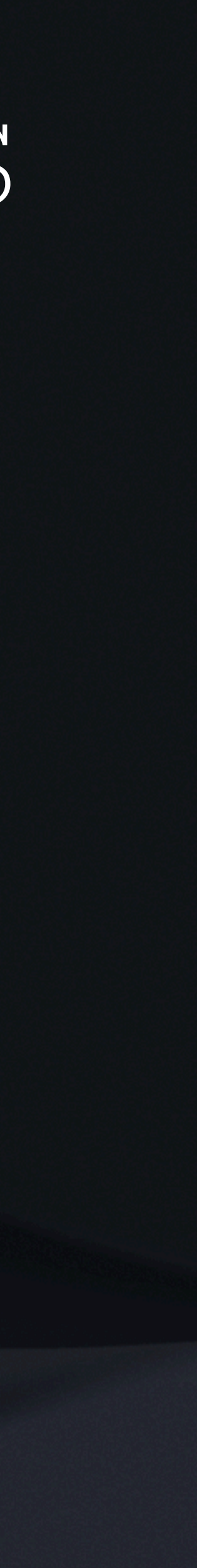

# Property-based testing en bases de datos Property-Based Testing en XQuery

### **SPARQL:**

- •Lenguaje de Consulta de RDF
- •RDF es un un grafo
- •SPARQL es similar a SQL. Maneja patrones que han de ajustarse al grafo.
- •SPARQL incluye WHERE, FILTER, UNION, EXISTS, NOT EXISTS, Agregación.
- •OWL es un lenguaje de ontologías extensión de RDF que permite definir propiedades

<owl:NamedIndividual rdf:about="#antonio"> <age rdf:datatype="&xsd;integer">40</age> <name rdf:datatype="&xsd;string">antonio</name> </owl:NamedIndividual>

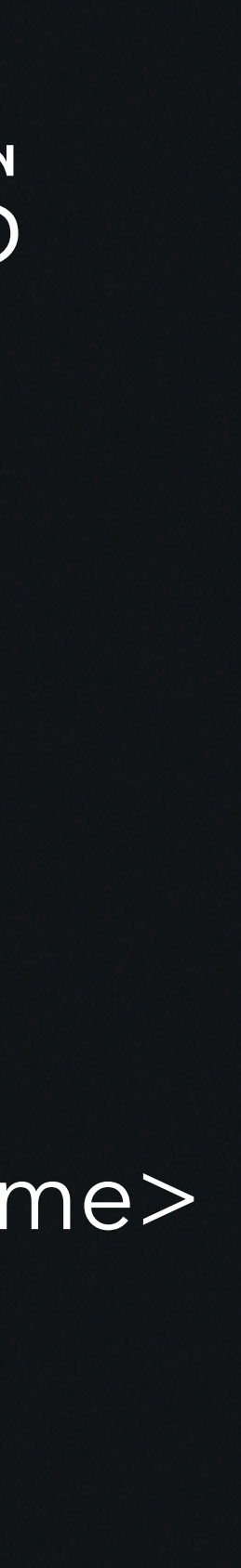

# Property-based testing en bases de datos

?person: Young

Where Young = age some integer[< 40]

Falsifiable after 18 tests.

Property-Based Testing en SPARQL SELECT ?person WHERE { ?person sn:name ?name1 ; sn:age ?age1 . sn:antonio sn:name ?name2 ; sn:age ?age2 . FILTER (?age1 > ?age2 && ?name1 != ?name2) }  $<$ /bib> Consulta XQuery Especificación de la propiedad Generación de casos de prueba

---------------

Counterexample:

---------------

<rdf:RDF> <:Person rdf:about="#luis"> <:age rdf:datatype="#integer">50</:age> <:name>luis</:name> </:User> </rdf:RDF>

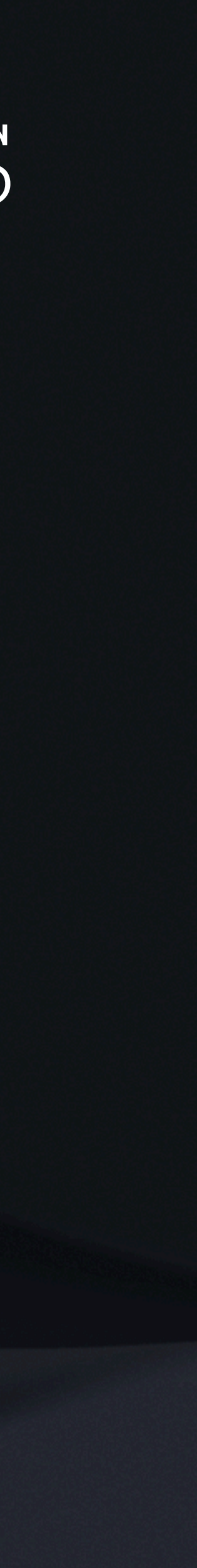

Salida del PBT

Grafo RDF con combinaciones de datos. Modificación del hecho para XQuery

# Property-based testing en bases de datos Bibliografía

- PBT en JAVA:<https://jqwik.net/>
- PBT en Python: <https://hypothesis.readthedocs.io/en/latest/>
- PBT en Haskell:<https://github.com/nick8325/quickcheck>
- PBT en Scala <https://scalacheck.org/>
- PBT en Elixir y Erlang <https://github.com/pragdave/quixir>
- PBT en .NET<https://github.com/fscheck/FsCheck>
- PBT en JavaScript/TypeScript<https://github.com/dubzzz/fast-check>

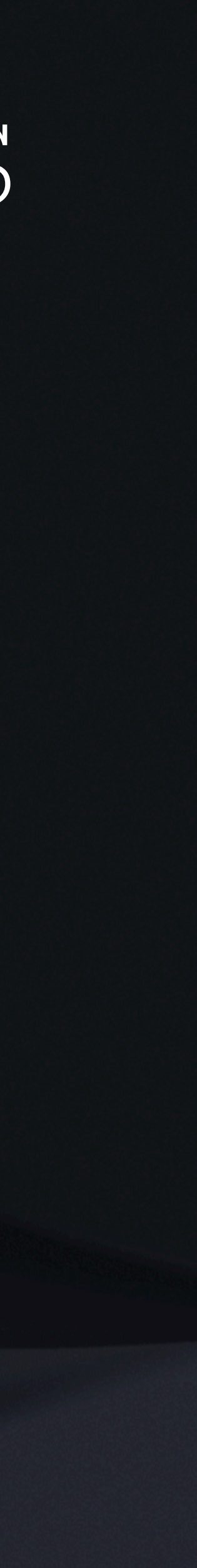

# Property-based testing en bases de datos Bibliografía

• Claessen, K., & Hughes, J. (2000, September). QuickCheck: a lightweight tool for random testing of Haskell programs. In Proceedings of the fifth

• De Angelis, E., Fioravanti, F., Palacios, A., Pettorossi, A., & Proietti, M. (2019). Property-based test case generators for free. In Tests and Proofs: 13th International Conference, TAP 2019, Held as Part of the Third World Congress on Formal Methods 2019, Porto, Portugal, October 9–11, 2019,

• Goldstein, H., Cutler, J. W., Dickstein, D., Pierce, B. C., & Head, A. (2024, March). Property-Based Testing in Practice. In 2024 IEEE/ACM 46th

- ACM SIGPLAN international conference on Functional programming (pp. 268-279).
- Proceedings 13 (pp. 186-206). Springer International Publishing.
- International Conference on Software Engineering (ICSE) (pp. 971-971). IEEE Computer Society.
- Hebert, F. (2019). Property-Based Testing with PropEr, Erlang, and Elixir: Find Bugs Before Your Users Do. Pragmatic Bookshelf.
- 
- Testing, Verification and Reliability, 27(1-2), e1625.
- International Symposium on Database Programming Languages (pp. 1-11).

• MacIver, D. R., & Hatfield-Dodds, Z. (2019). Hypothesis: A new approach to property-based testing. Journal of Open Source Software, 4(43), 1891.

• Almendros-Jiménez, J. M., & Becerra-Terón, A. (2017). Automatic property-based testing and path validation of XQuery programs. Software

• Almendros-Jiménez, J. M., & Becerra-Terón, A. (2017, September). Property-based testing of SPARQL queries. In Proceedings of the 16th

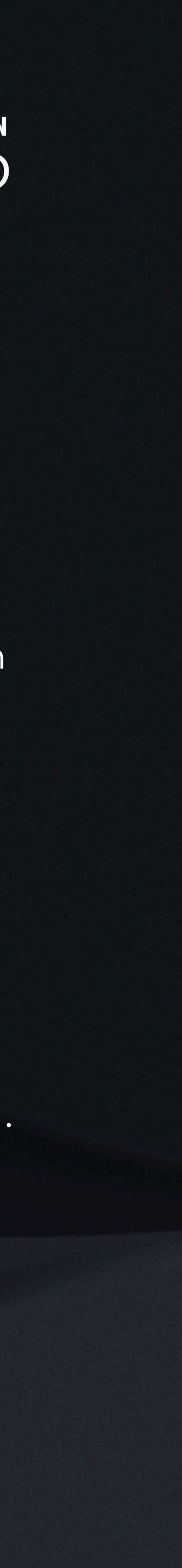